## **Индивидуальное задание. Определение оптимального объема производства**

## **Задание**

Функция общих издержек предприятия имеет вид: (смотрите индивидуальный вариант)

Определить **алгебраические** выражение для FC, VC, ATC, AFC, AVC, MC и построить графики 4-х последних разновидностей издержек при выпуске: Q = 10; 20; … 150. Определить оптимальный объем производства (графическим способом, расчетным путем и сделать сравнительный анализ).

Студенту необходимо загрузить в систему работу в формате Excel (где будут указаны исходные данные – функция общих издержек, таблицы с расчетами для FC, VC, ATC, AFC, AVC, MC при разных значениях Q и графики), а также сделать отчет в Word. Отчет должен содержать: титульный лист установленного образца, формулировку задания, запись индивидуального варианта, цель работы, алгебраические выражения для указанных видов затрат (например, FC=5200; VC=335Q – 3Q<sup>2</sup> и т.д., т.е. алгебраические выражения должны содержать переменную Q), итоговую таблицу всех значений затрат при разных значениях переменной Q. Пример таблицы представлен ниже.

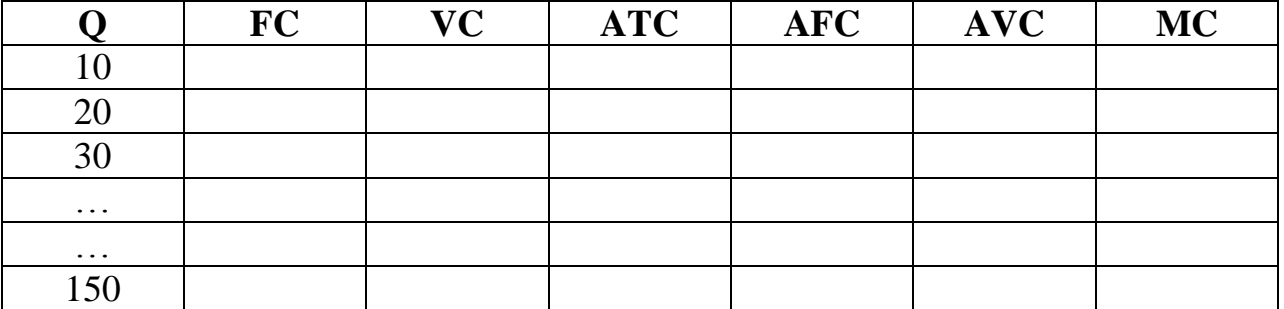

Согласно данной таблице необходимо представить графики соответствующих издержек (можно вставить из Excel файла) и показать точку, соответствующую оптимальному объему производства. Вид графика должен соответствовать рисунку ниже

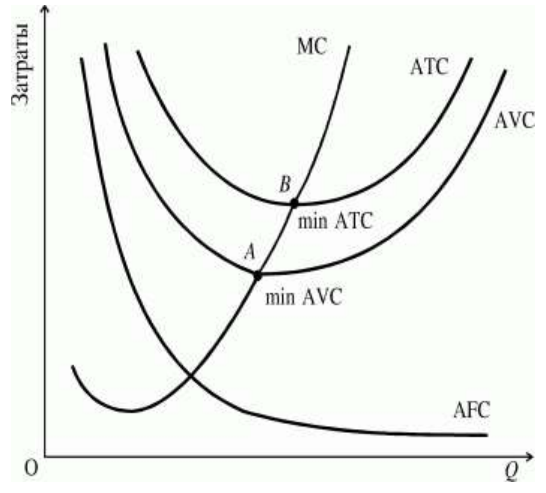

Подробные расчеты и графики представлены в лекции 6 «Издержки производства».

В завершении отчета необходимо представить оптимальный объем производства расчетным способом и сделать сравнительный анализ результатов графическим способом и расчетным путем и рассчитать погрешность в %.

В отчете необходимо соблюдение стандартов оформления.

## **Индивидуальное задание. Определение оптимального объема производства**

Студенту необходимо загрузить в систему работу в формате Excel (где будут указаны исходные данные, таблицы с расчетами и графики), а также сделать отчет в Word. Титульный лист установленного образца, а также соблюдение стандартов оформления обязательно.

## **Задание**

Функция общих издержек предприятия имеет вид: (смотрите индивидуальный вариант)

Определить алгебраические выражение для FC, VC, ATC, AFC, AVC, MC и построить графики 4-х последних разновидностей издержек при выпуске: Q = 10; 20; … 150. Определить оптимальный объем производства (графическим способом, расчетным путем и сделать сравнительный анализ).

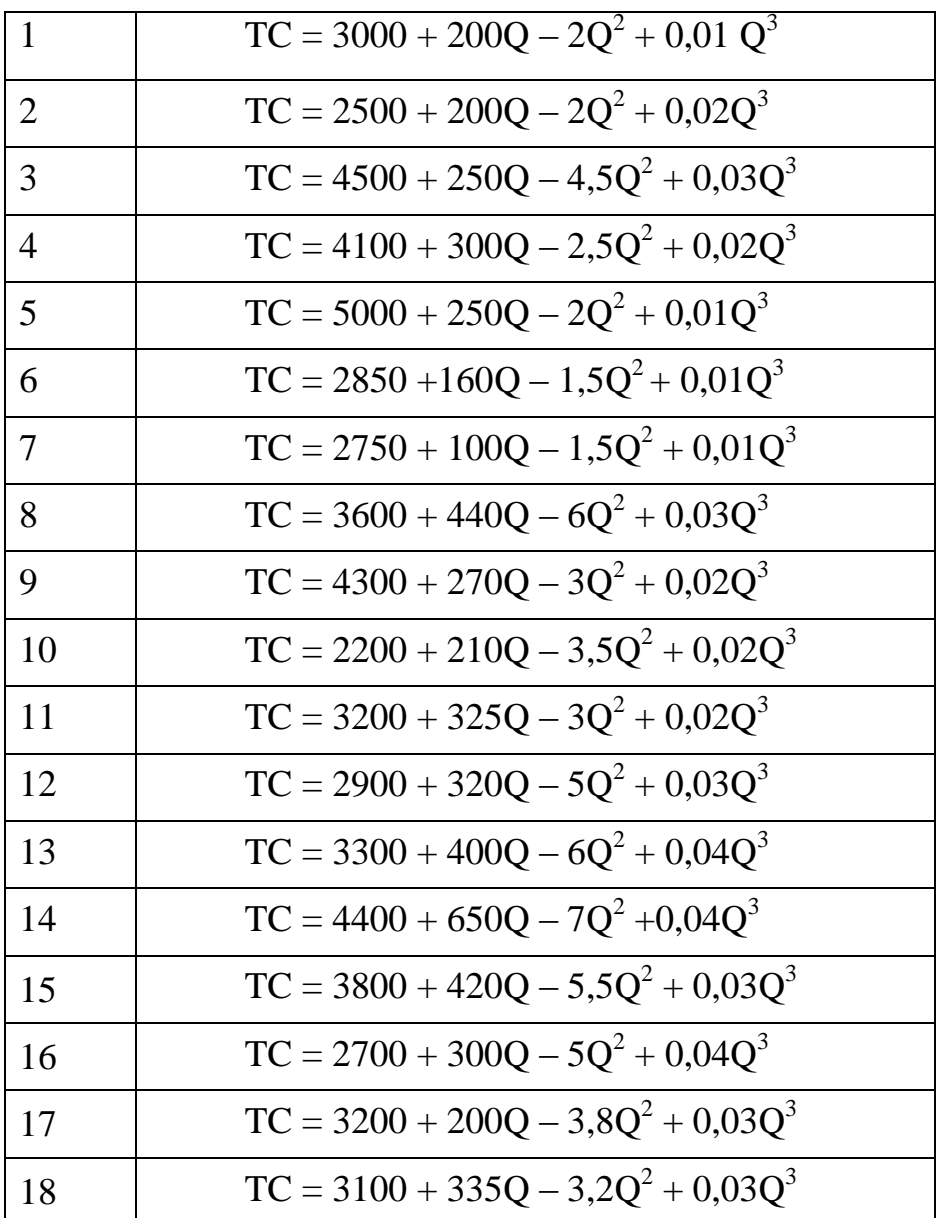

Варианты

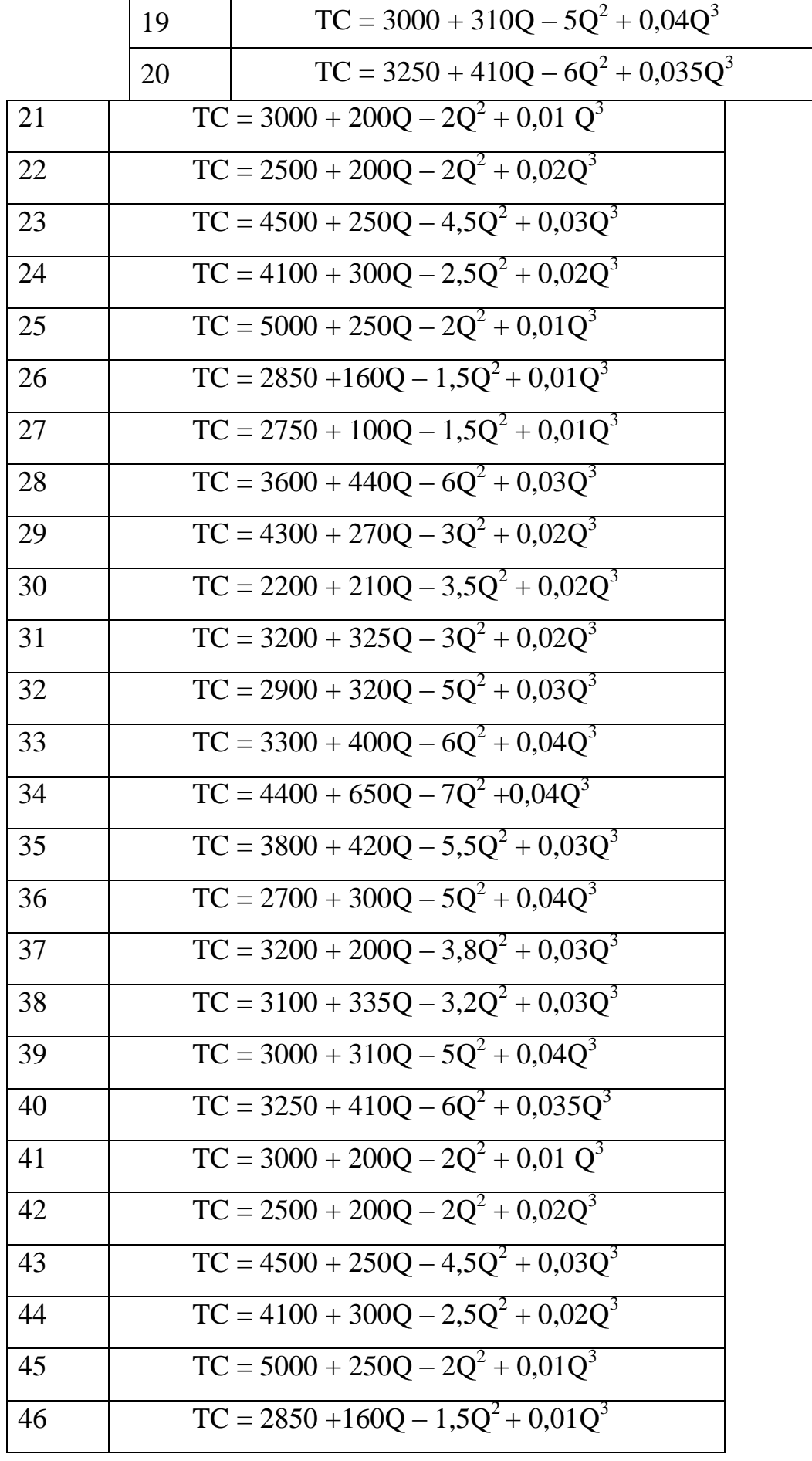

| 47 | $TC = 2750 + 100Q - 1{,}5Q^2 + 0{,}01Q^3$ |
|----|-------------------------------------------|
| 48 | $TC = 3600 + 440Q - 6Q^2 + 0.03Q^3$       |
| 49 | $TC = 4300 + 270Q - 3Q^2 + 0.02Q^3$       |
| 50 | $TC = 2200 + 210Q - 3{,}5Q^2 + 0{,}02Q^3$ |

*Необходимо выбирать номер варианта, который указан в вашем профиле в графе «Номер работы».*